Este documento no es un formulario oficial, sino un formulario comentado para proyectos de movilidad de la acción de Formación Profesional con Carta de Movilidad de FP (KA 116).

IMPORTANTE: Les recordamos que los proyectos para Ciclos Formativos de Grado Superior se tienen que solicitar utilizando el formulario de la acción de Educación Superior (KA 103).

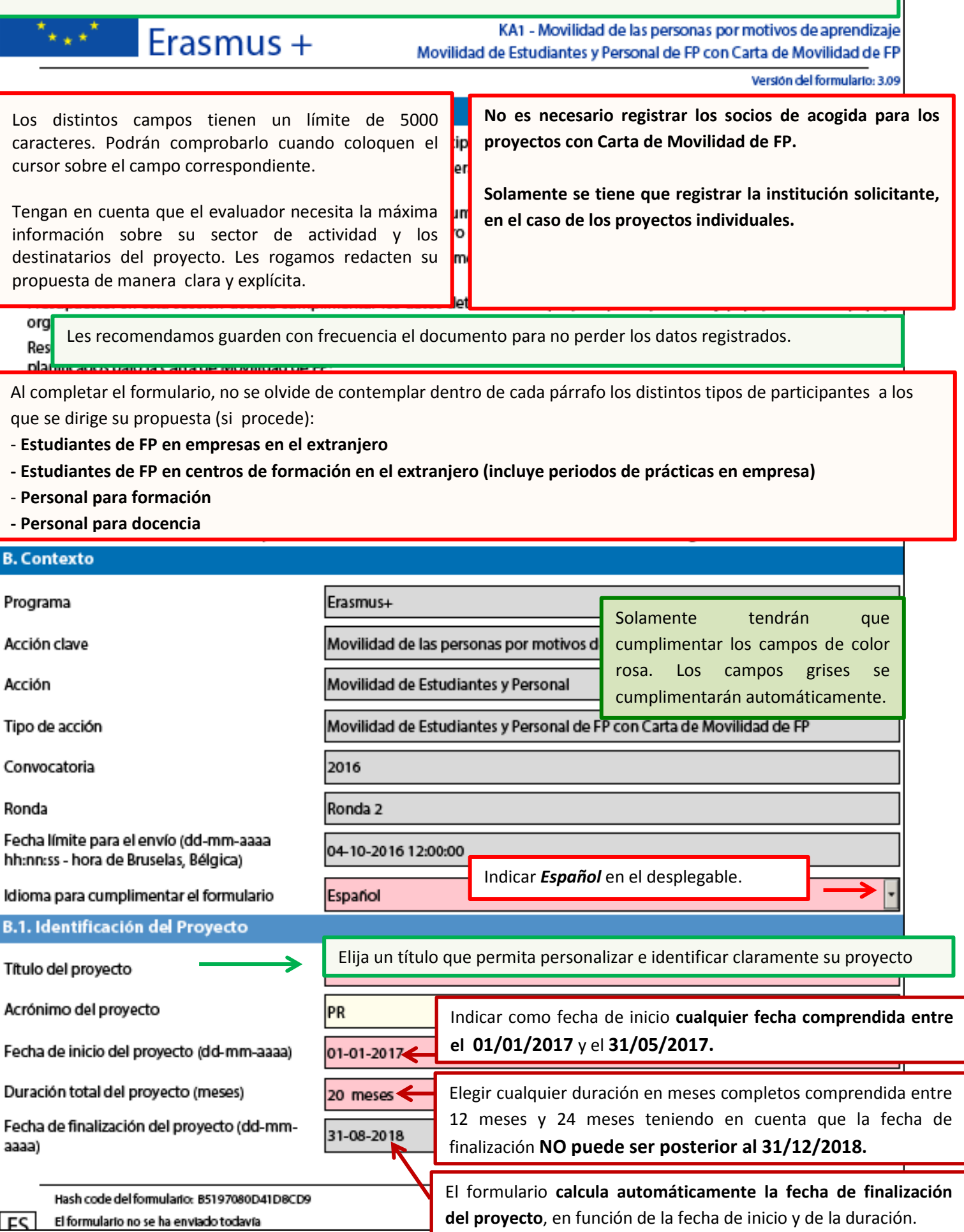

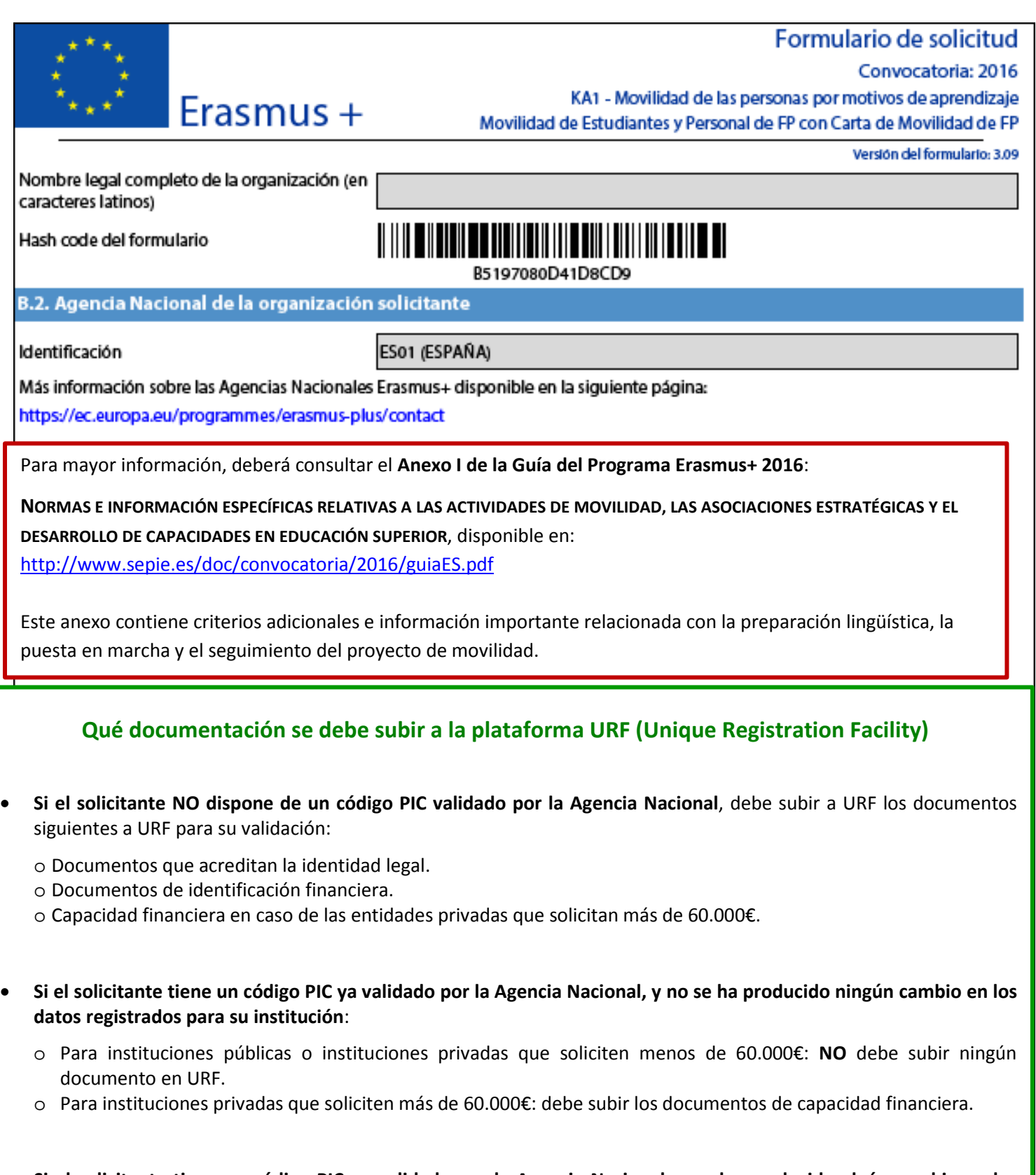

- **Si el solicitante tiene un código PIC ya validado por la Agencia Nacional, y se ha producido algún cambio en los datos registrados para su institución (p.e. domicilio social, cuenta bancaria)**:
	- o Debe subir el documento correspondiente a URF.
	- o Y además, en el caso de instituciones privadas que soliciten más de 60.000€, debe subir los documentos de capacidad financiera.

Las instrucciones para subir documentación a la plataforma URF se encuentran en el documento **Información práctica – pasos previos**

Enlace[: http://www.sepie.es/doc/convocatoria/2016/instrucciones\\_convocatoria.pdf](http://www.sepie.es/doc/convocatoria/2016/instrucciones_convocatoria.pdf)

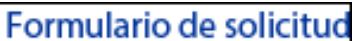

#### Convocatoria: 2016

Erasmus +

KA1 - Movilidad de las personas por motivos de aprendizaje Movilidad de Estudiantes y Personal de FP con Carta de Movilidad de FP

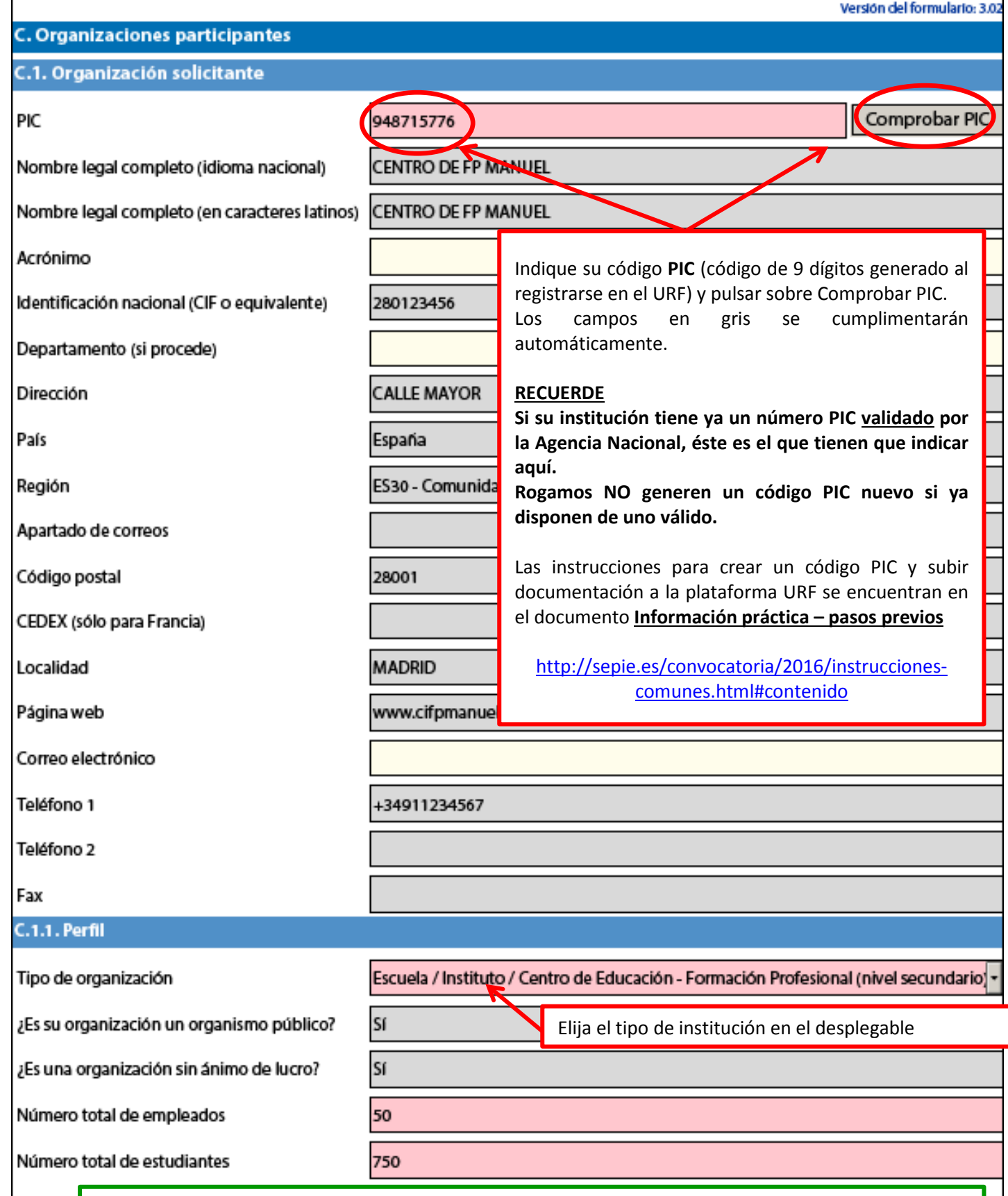

# **¿Qué es un organismo público para el programa Erasmus+?**

Centros educativos y de Formación que hayan recibido más del 50 % de sus presupuestos anuales de recursos públicos durante los últimos dos años se considerará que tiene la suficiente capacidad financiera profesional y administrativa para gestionar actividades en el marco de este programa.

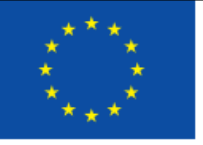

Elija **SÍ** en el desplegable si presenta una **solicitud para consorcio** 

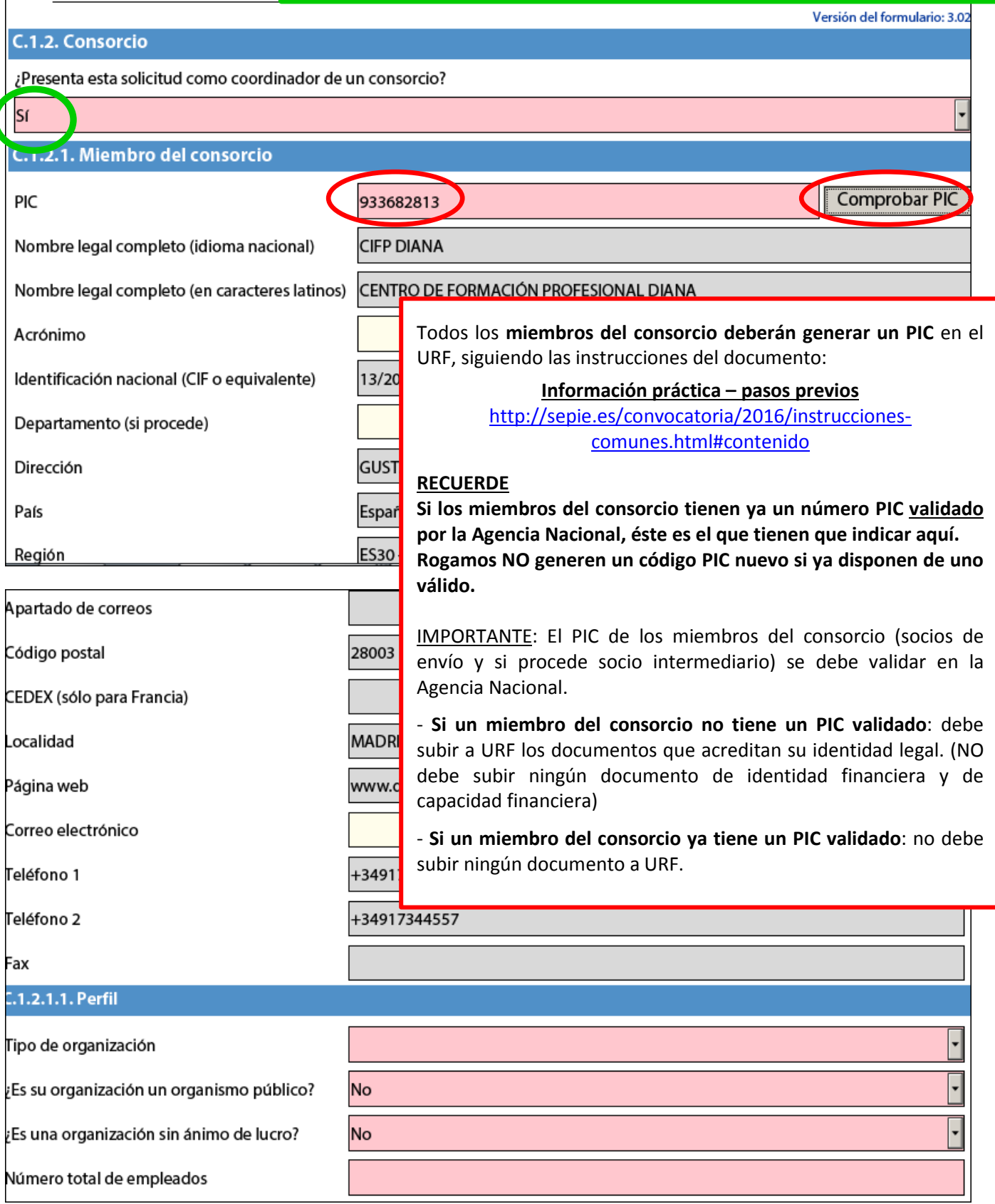

A continuación aparece el tercer miembro del consorcio. **Recuerde que los consorcios tienen que comprender como mínimo 3 socios de envío que manden estudiantes o personal suyo (= 3 instituciones que imparten FP: CF Grado Medio, Formación Básica o certificados de Profesionalidad).** El coordinador puede ser también socio de envío.

En el ejemplo de este formulario comentado, el consorcio está formado por un coordinador (que actúa también como socio de envío) y 2 socios de envío. **Si el coordinador no fuera un socio de envío, el consorcio debería incluir otro miembro adicional,** que sea una institución de formación actuando como socio de envío.

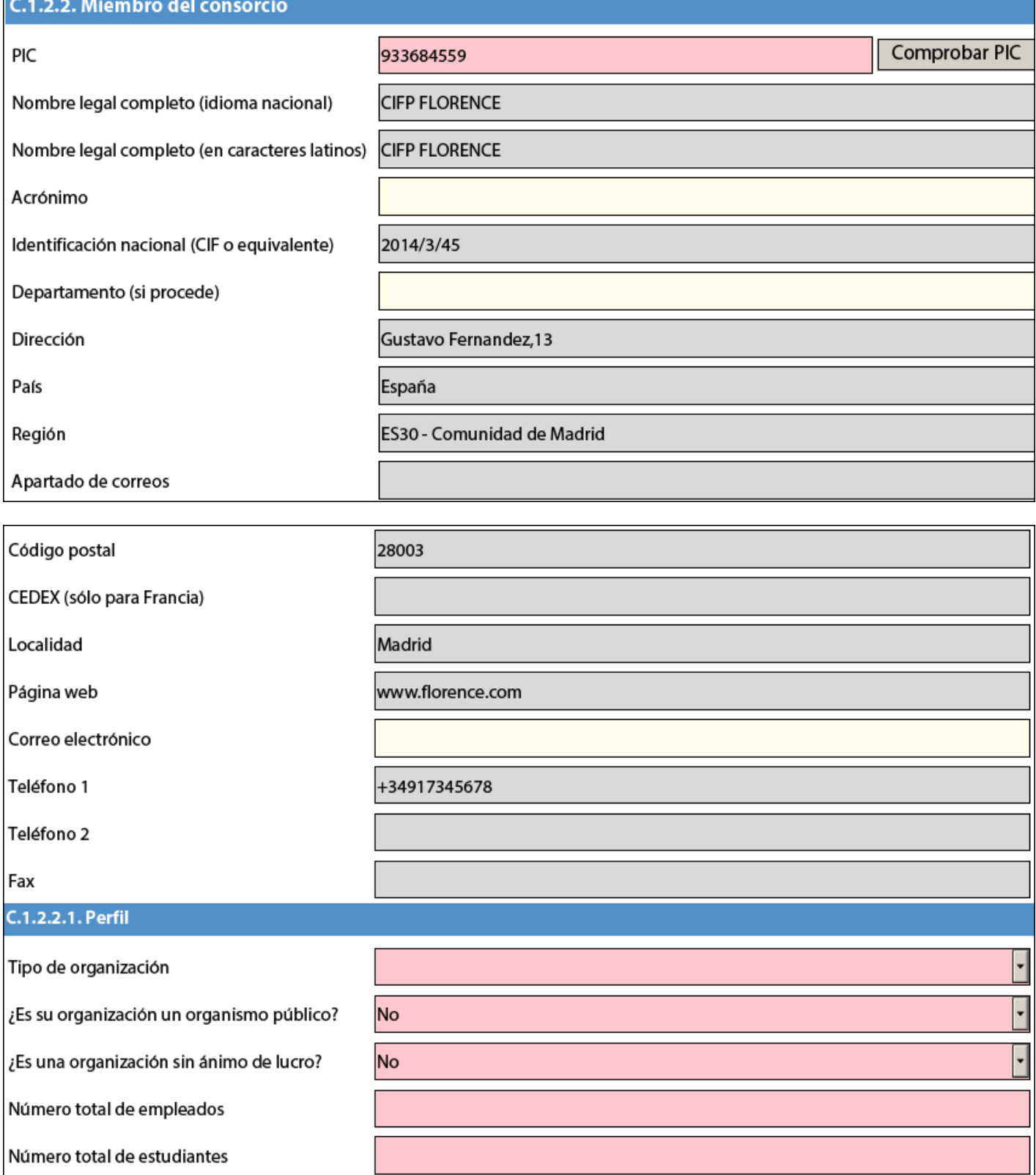

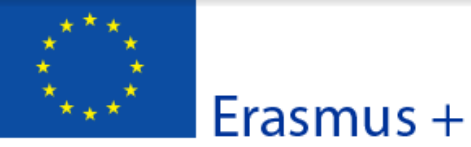

#### Convocatoria: 2016

Versión del formulario: 3.02

KA1 - Movilidad de las personas por motivos de aprendizaje Movilidad de Estudiantes y Personal de FP con Carta de Movilidad de FP

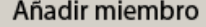

 $C.1.$ 

 $C.1.$ 

 $C.1$ 

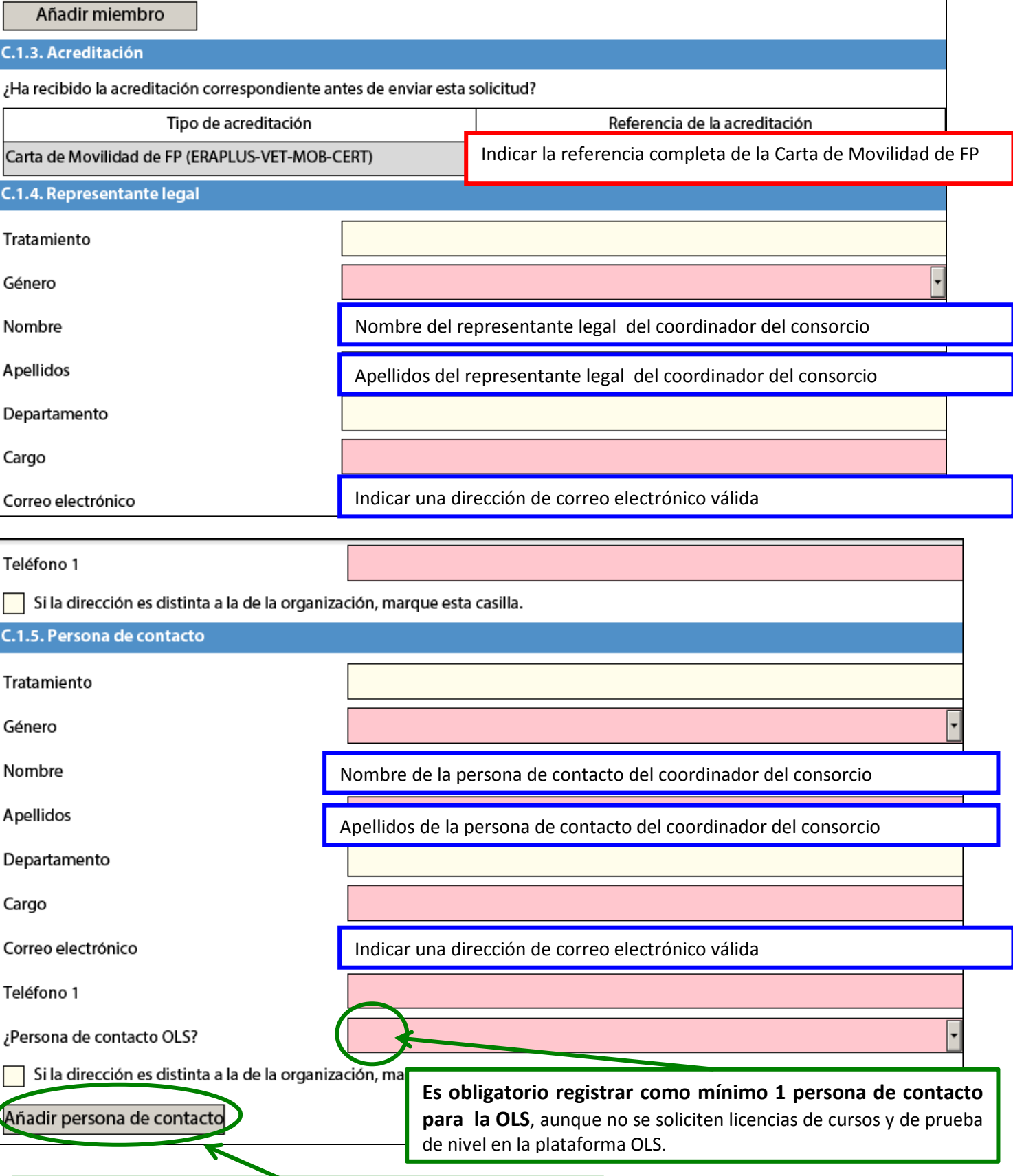

Puede seleccionar hasta 3 personas de contacto para el proyecto, registrando la primera como persona de contacto OLS. Ç **Para las otras 2 personas de contacto, no hace falta vincularlas a la OLS.**

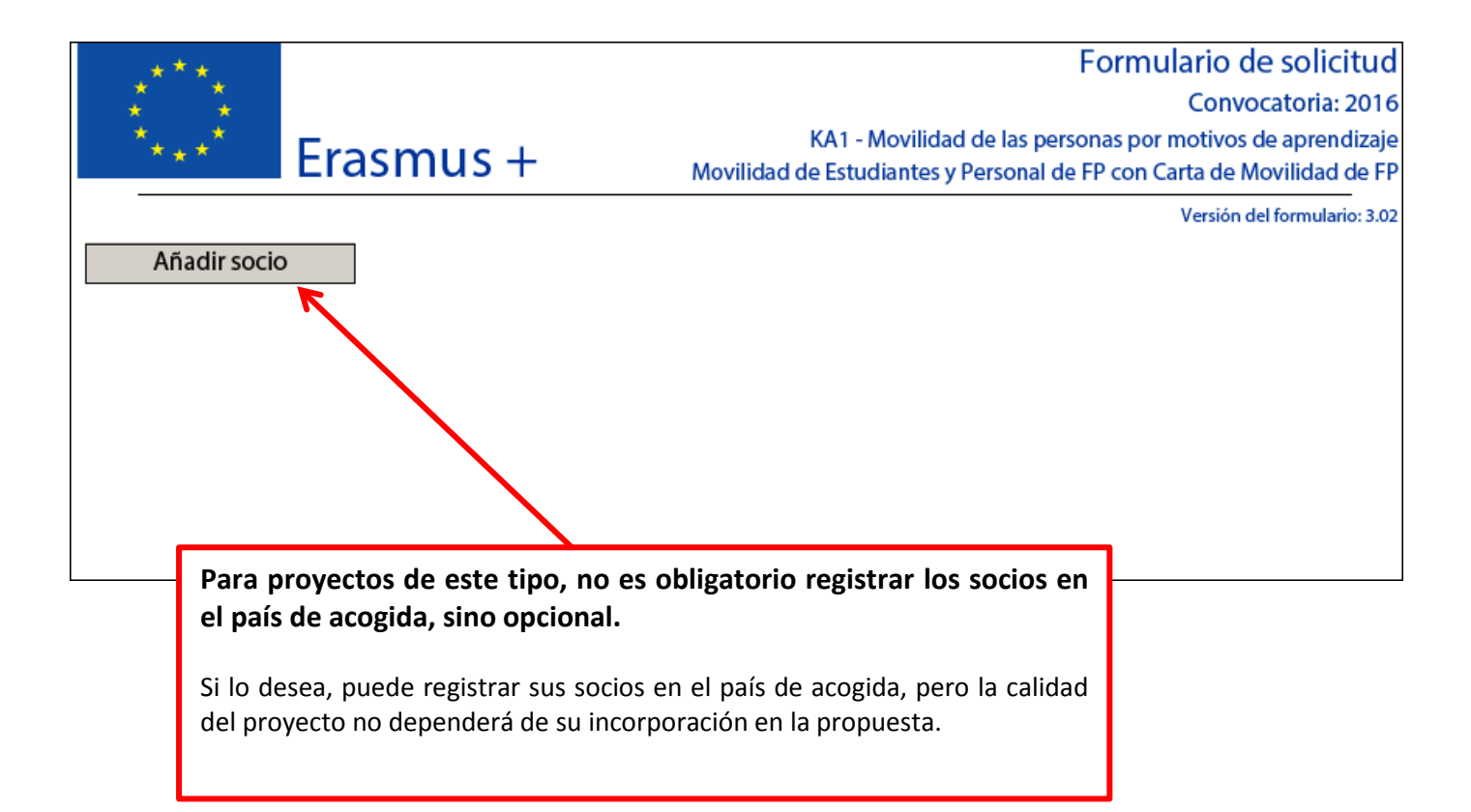

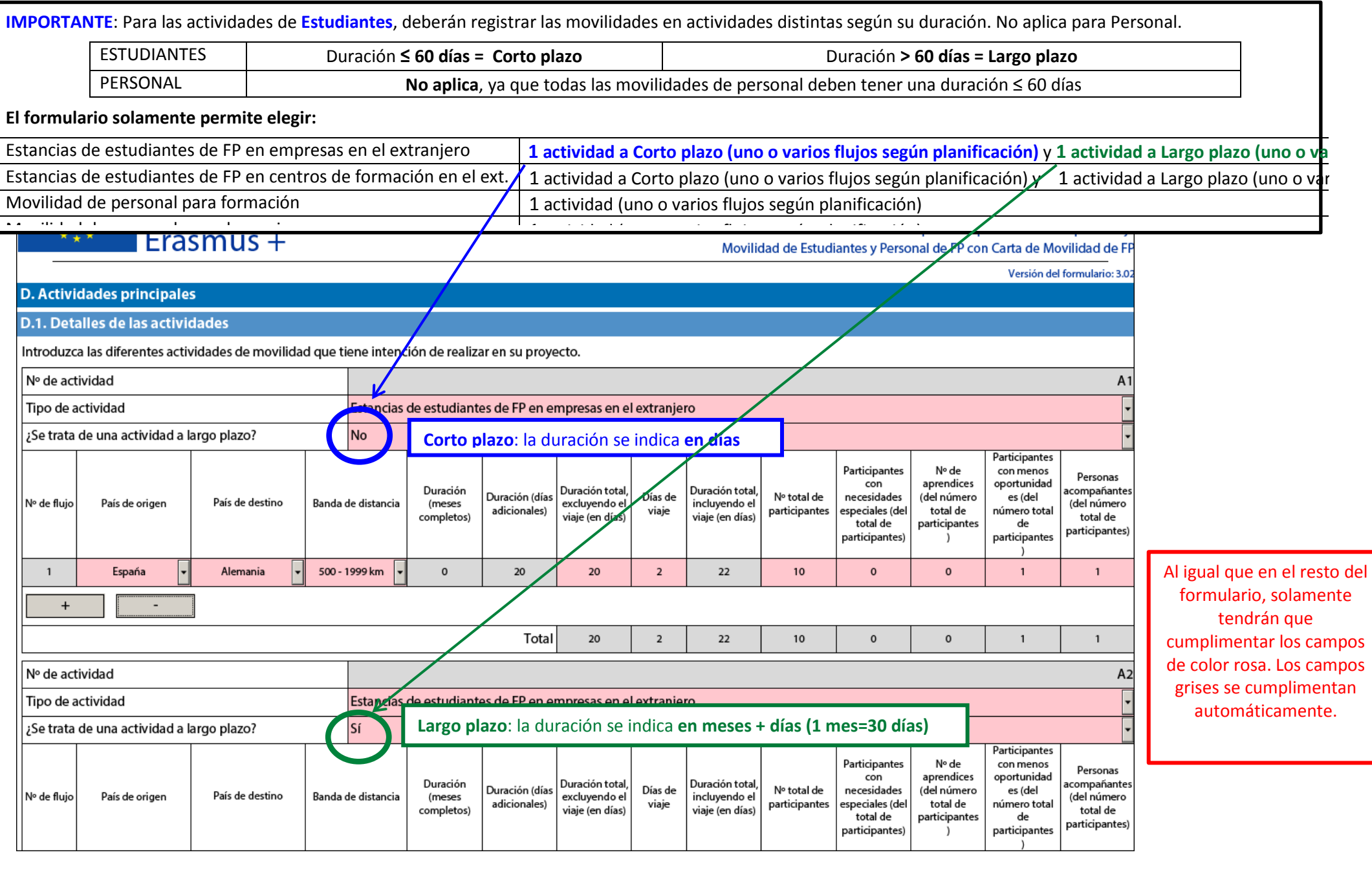

**El formulario no permite registrar duraciones fuera de los límites establecidos por el programa** Movilidad de Estudiante excluyendo viaje (desde 1º día hasta último día en institución acogida): Duración **≥ 10 días** y **≤ 360 días** Movilidad de Personal excluyendo viaje (desde 1º día hasta último día en institución acogida): Duración **≥ 2 días** y **≤ 60 días** Días de Viaje que computan para el cálculo del importe de Ayuda Individual: **2**

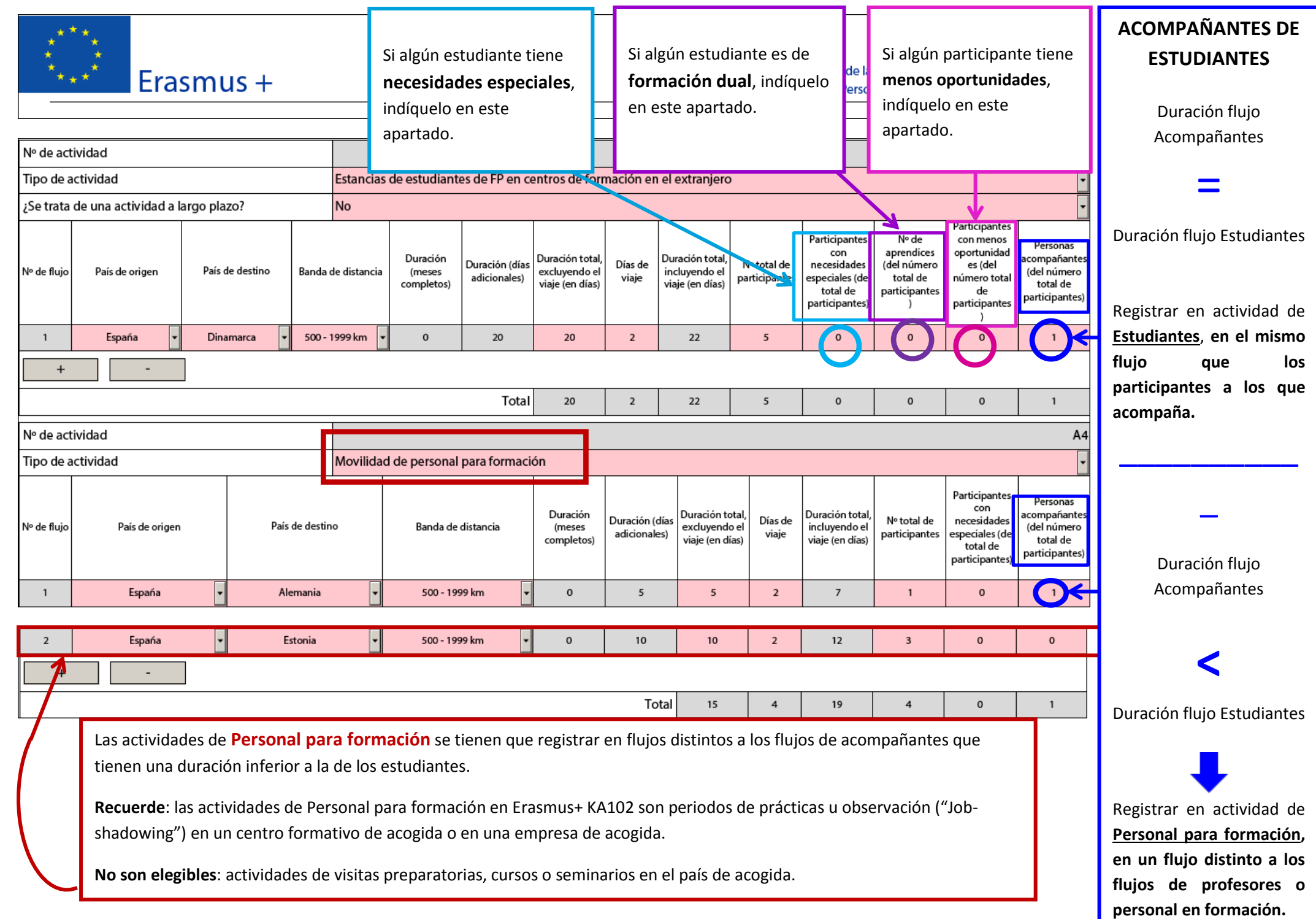

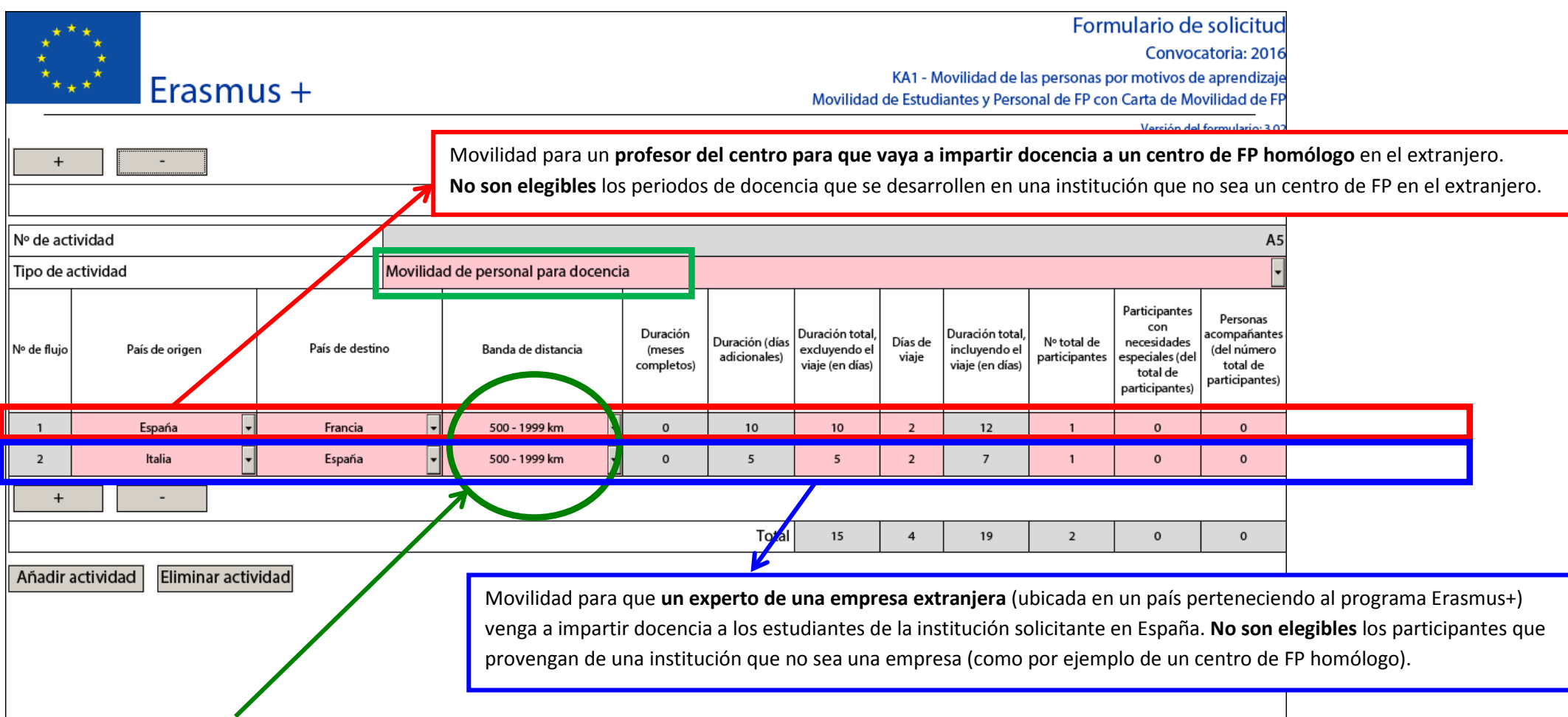

#### **Banda de distancia**:

Debe utilizar la calculadora facilitada por la CE disponible en [http://ec.europa.eu/programmes/erasmus-plus/tools/distance\\_en.htm,](http://ec.europa.eu/programmes/erasmus-plus/tools/distance_en.htm) para calcular la distancia entre la ciudad de **envío** y la **ciudad de acogida, y elegir la banda de distancia correspondiente** en el desplegable.

El cálculo de la distancia se basa en la distancia en línea recta entre las dos ciudades y el importe resultante (importe fijo) cubre los gastos de la ida y la vuelta entre estos dos puntos.

Para los participantes de Canarias, si prevé que el importe correspondiente a la banda de distancia no va a cubrir los gastos reales del viaje de ida y vuelta de los participantes, puede solicitar el coste real previsto en el apartado de Gastos Excepcionales. En este caso, no podrá solicitar financiación en el apartado de viaje y deberá elegir la banda de distancia 0 - 99 km (0 €).

Erasmus +

D.1.1. Resumen de actividades y participantes

Convocatoria: 2016

Versión del formulario: 3.02

Ξ

KA1 - Movilidad de las personas por motivos de aprendizaje

Movilidad de Estudiantes y Personal de FP con Carta de Movilidad de FP

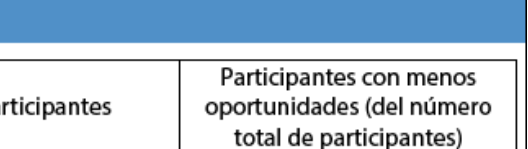

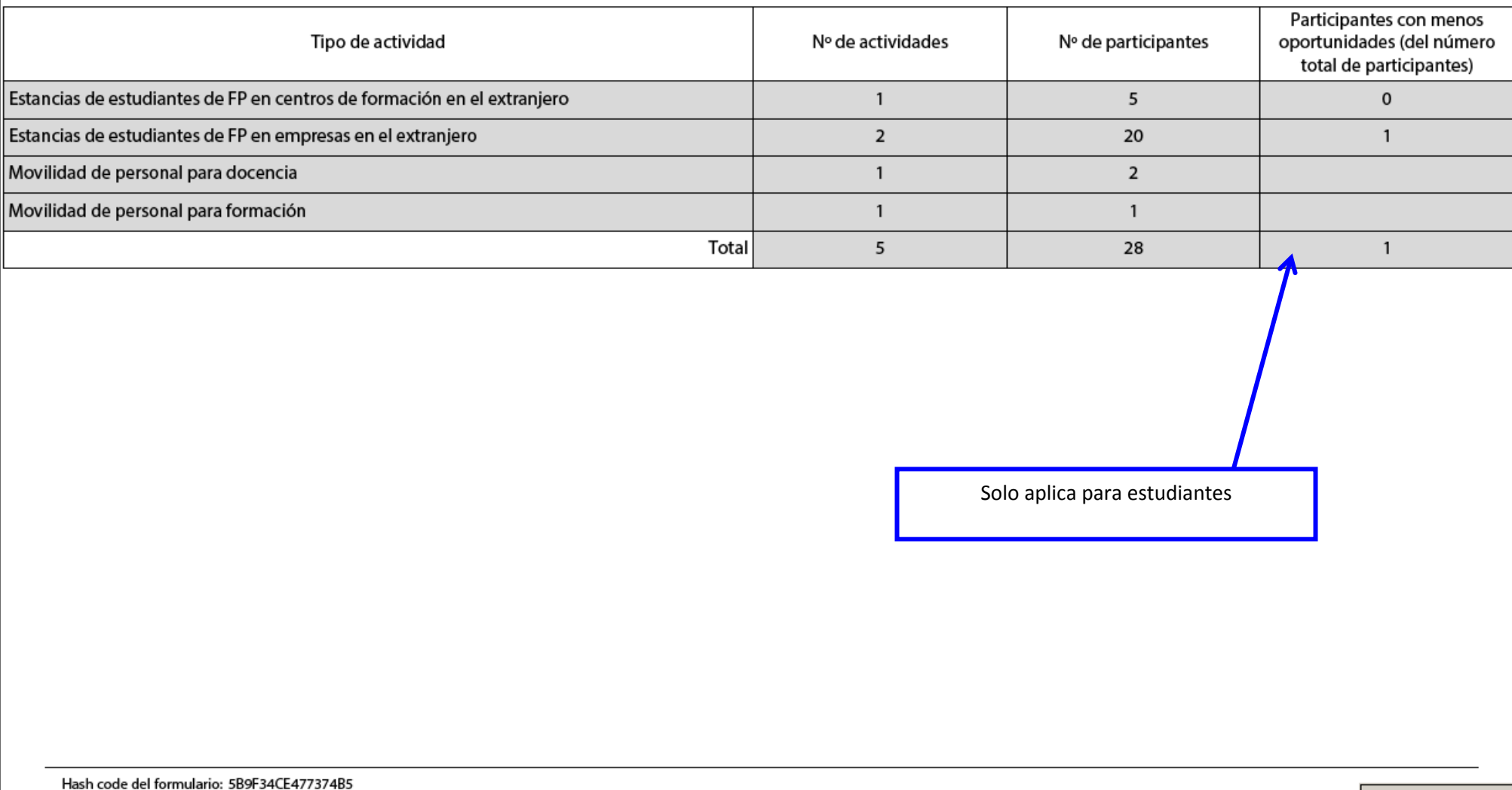

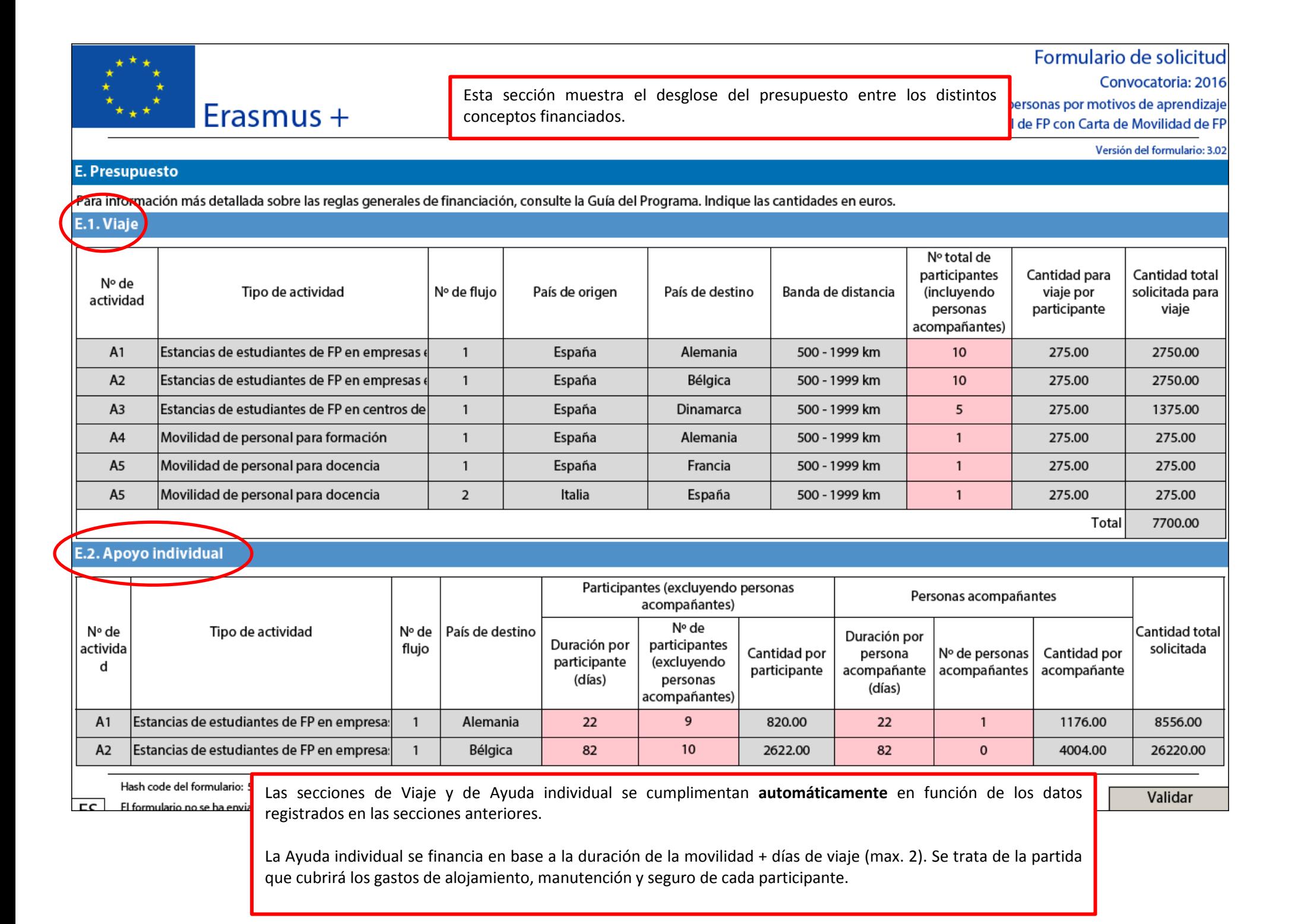

El cálculo de las partidas de Viaje y de Ayuda individual se realiza **automáticamente** en función de los datos registrados en las secciones anteriores, y de las tablas de la convocatoria.

# Erasmus +

;<br>\*\*\*\*

KA1 - Movilidad de las personas por motivos de aprendizaje Movilidad de Estudiantes y Personal de FP con Carta de Movilidad de FP

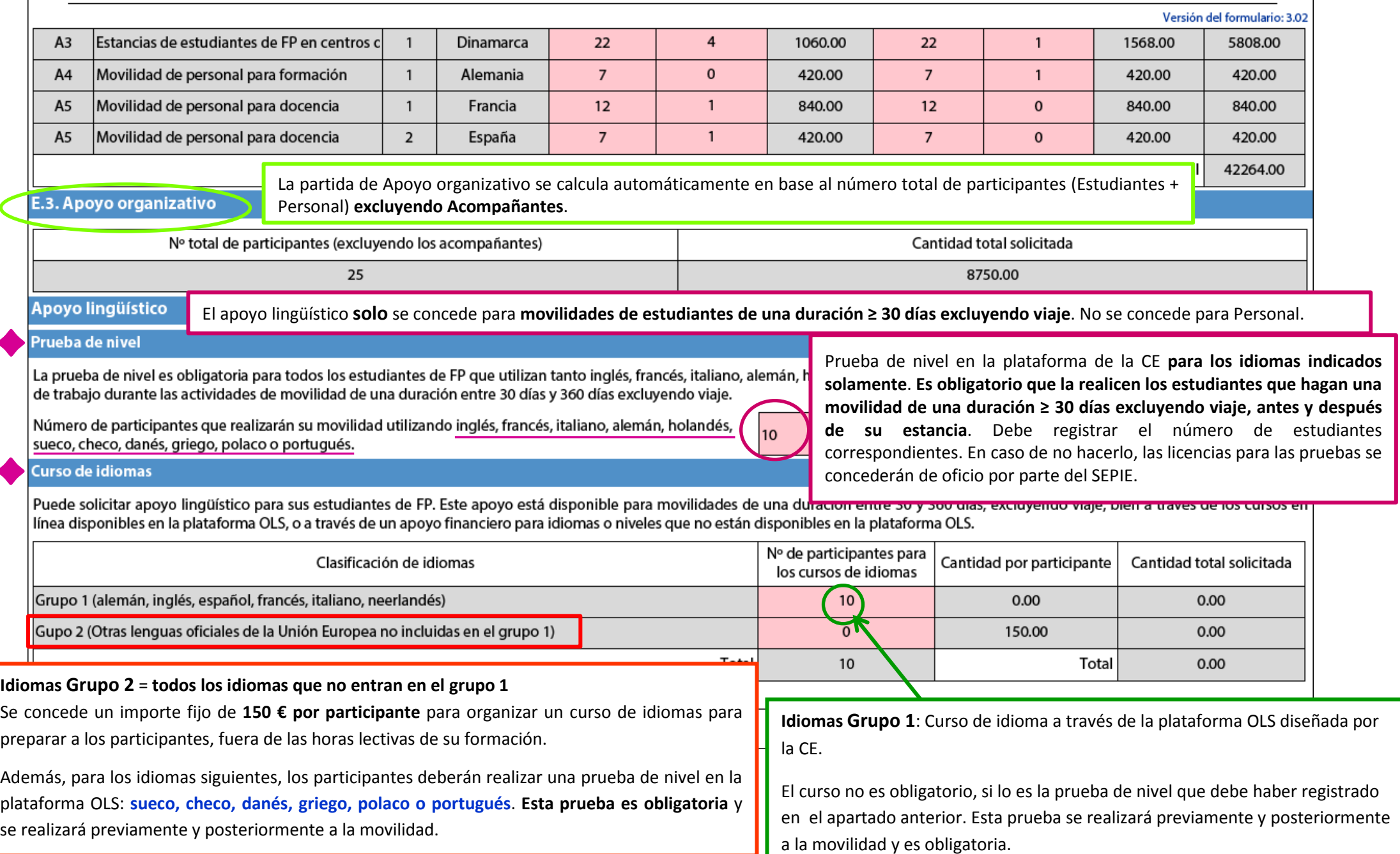

#### Convocatoria: 2016

KA1 - Movilidad de las personas por motivos de aprendizaje

Movilidad de Estudiantes y Personal de FP con Carta de Movilidad de FP

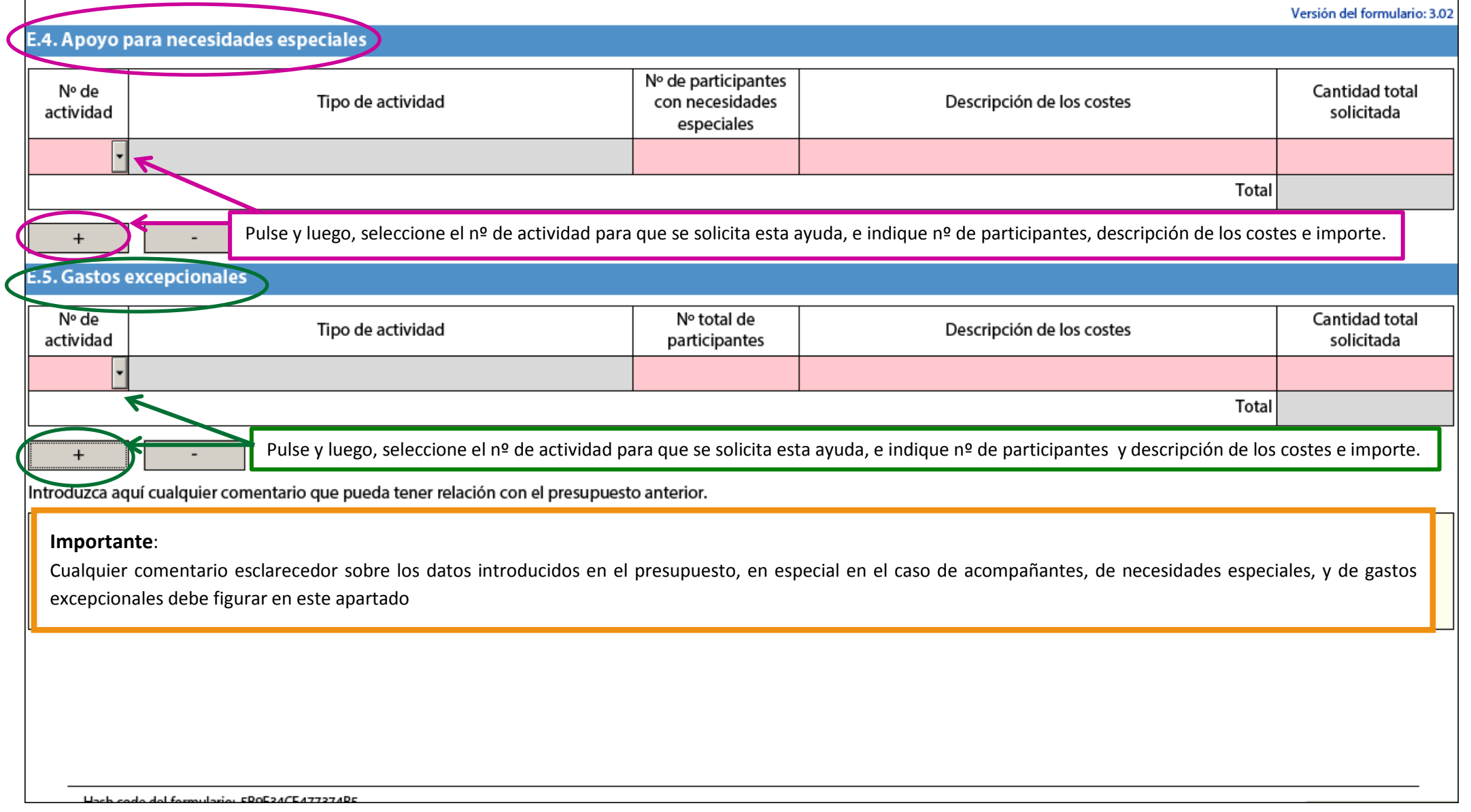

Erasmus +

#### Convocatoria: 2016

KA1 - Movilidad de las personas por motivos de aprendizaje

Movilidad de Estudiantes y Personal de FP con Carta de Movilidad de FP

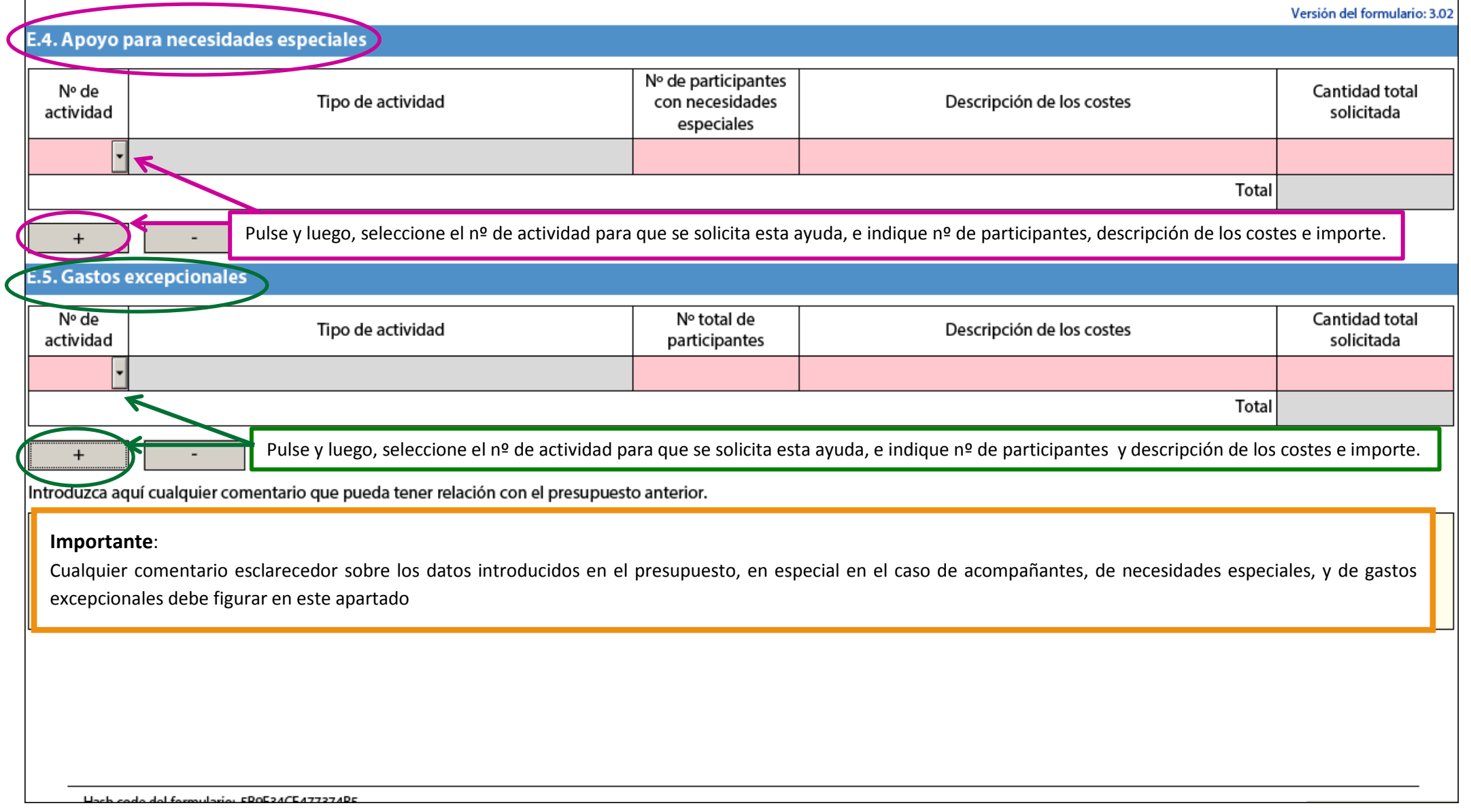

Erasmus +

### **Ayuda para Necesidades especiales**

Los participantes en proyectos de movilidad (tanto estudiantes como personal) con algún tipo de necesidad especial (discapacidades mentales intelectuales, cognitivas, de aprendizaje-, físicas, sensoriales, u otras.) que implique unos gastos adicionales para su participación en las actividades del proyecto de movilidad correspondiente, podrán percibir **hasta el 100%** de los gastos reales originados. Cada caso se evaluará de manera individual por parte del SEPIE, que determinará el importe de las ayudas a percibir.

Deberá detallar y justificar los costes en el apartado de comentarios.

#### **Costes excepcionales**

• Los estudiantes con pocas oportunidades, siempre que sea necesario y se justifique adecuadamente, podrán percibir hasta el 100% de los gastos reales originados.

Se considera que un participante pertenece a la categoría de "menos oportunidades" si se encuentra en situación económica desfavorable según se define en la Resolución de 30 de julio de 2015, de la Secretaría de Estado de Educación, Formación Profesional y Universidades, por la que se convocan becas de carácter general para el curso académico 2015-2016, para estudiantes que cursen estudios postobligatorios, disponible en http://www.boe.es/diario\_boe/txt.php?id=BOE-A-2015-8852.

En dicha resolución se especifica "contempla especialmente la situación económica desfavorable de aquellas familias que se encuentran por debajo del umbral 1 de renta familiar".

En caso de solicitar movilidades de participantes con menos oportunidades se tendrá que justificar documentalmente que se corresponde con un participante cuya renta familiar está por debajo del umbral 1 según los criterios establecidos en la Resolución de 30 de julio de 2015. En este apartado, podrá solicitar también:

- Los costes reales del viaje para participantes procedentes de Canarias, cuando se prevén superiores al cálculo de la banda de distancia, siempre y cuando no se haya imputado ningún coste en la partida de apoyo de viaje.
- Costes generados por facilitar una garantía financiera (75 % de los costes subvencionables), si la Agencia Nacional la solicita.

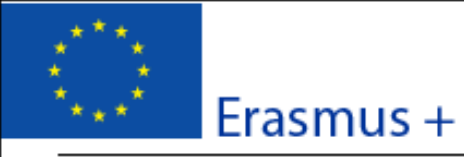

Formulario de solicitud Convocatoria: 2016 KA1 - Movilidad de las personas por motivos de aprendizaje

Movilidad de Estudiantes y Personal de FP con Carta de Movilidad de FP

Versión del formulario: 3.02

#### **F. Resumen del provecto**

Describa las actividades principales y su desarrollo previstos durante la implementación de su estrategia de internacionalización. Además, proporcione una descripción de los desarrollos y variaciones del alcance y/o ámbito de los flujos de las movilidades. Si procede, explique la necesidad de personas acompañantes.

**Este resumen podrá ser publicado en la página web del SEPIE y /o de la Comisión Europea. Rogamos sigan el guion indicado en el enunciado y describan lo más concisa y claramente posible las actividades y la evolución de su proyecto, tanto para el coordinador como para cada miembro del consorcio.**

Justifique la petición de financiación para acompañantes si lo solicita en la sección de **PRESUPUESTO**.

Los participantes menores de edad, con necesidades especiales, en riesgo de exclusión social o jóvenes no menores de edad con poca experiencia en el extranjero demostrable, pueden ir acompañados para recibir ayuda durante el periodo de movilidad.

El número de acompañantes deberá ser proporcional al número de participantes que intervienen, y la duración de su estancia depende de las necesidades identificadas.

Traduzca el resumen al inglés

**Este resumen en inglés será publicado en la plataforma de difusión de la Comisión Europea Plataforma de Resultados de los proyectos Erasmus+: <http://sepie.es/comunicacion/resultados.html>**

**Rogamos aporten una traducción correcta de su resumen en español.**

Hash code del formulario: 589F34CE47737485 El formulario no se ha enviado todavía

Validar

# Convocatoria: 2016

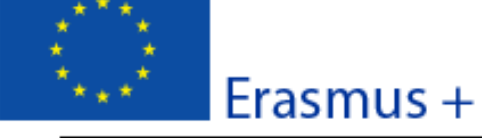

KA1 - Movilidad de las personas por motivos de aprendizaje Movilidad de Estudiantes y Personal de FP con Carta de Movilidad de FP

Versión del formulario: 3.02

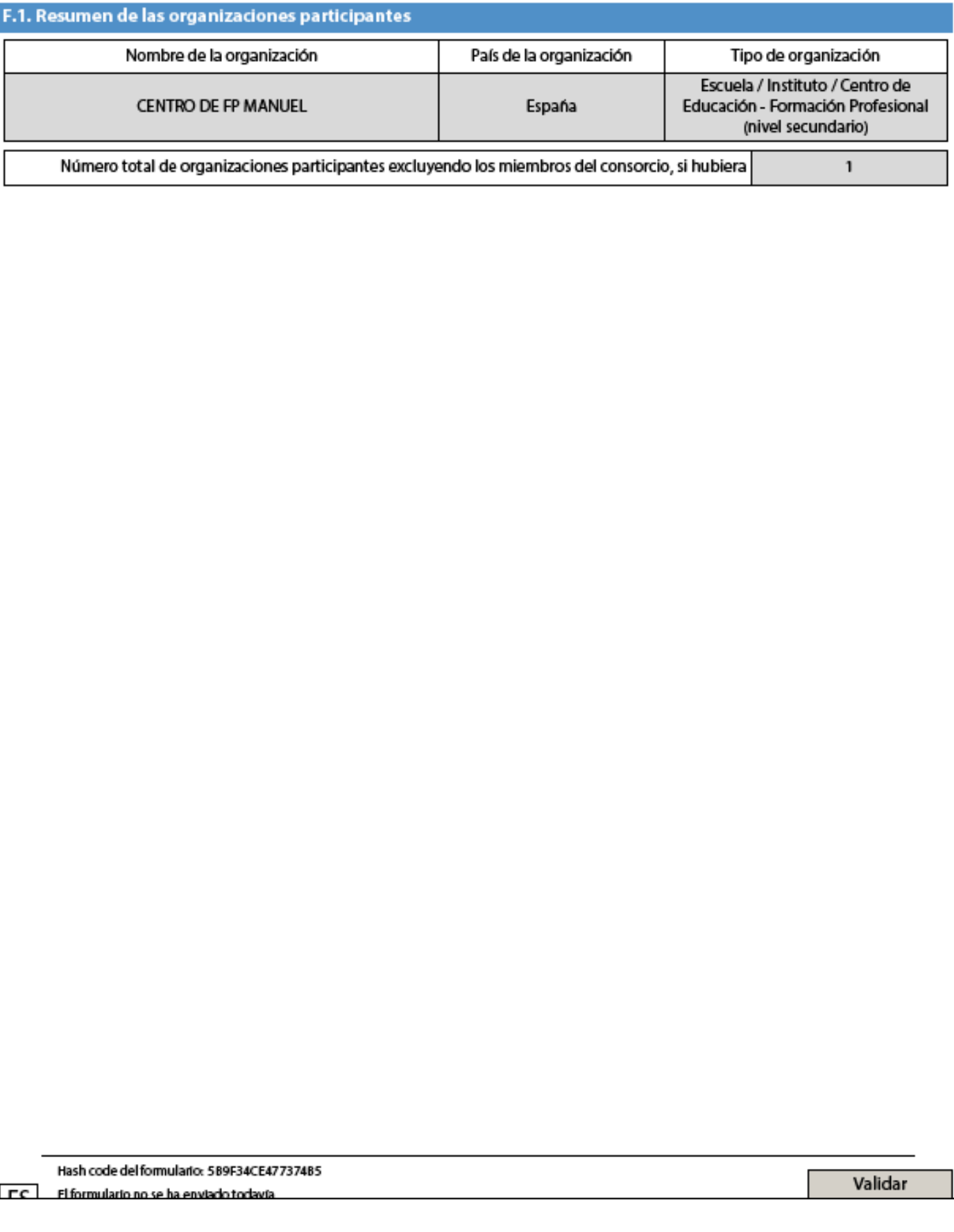

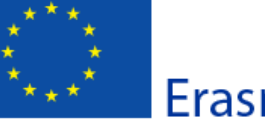

# Erasmus +

Convocatoria: 2016 KA1 - Movilidad de las personas por motivos de aprendizaje

Movilidad de Estudiantes y Personal de FP con Carta de Movilidad de FP

Versión del formulario: 3.02

#### F.2. Resumen del presupuesto

Suma de las secciones previas, correspondiente a la cantidad total solicitada.

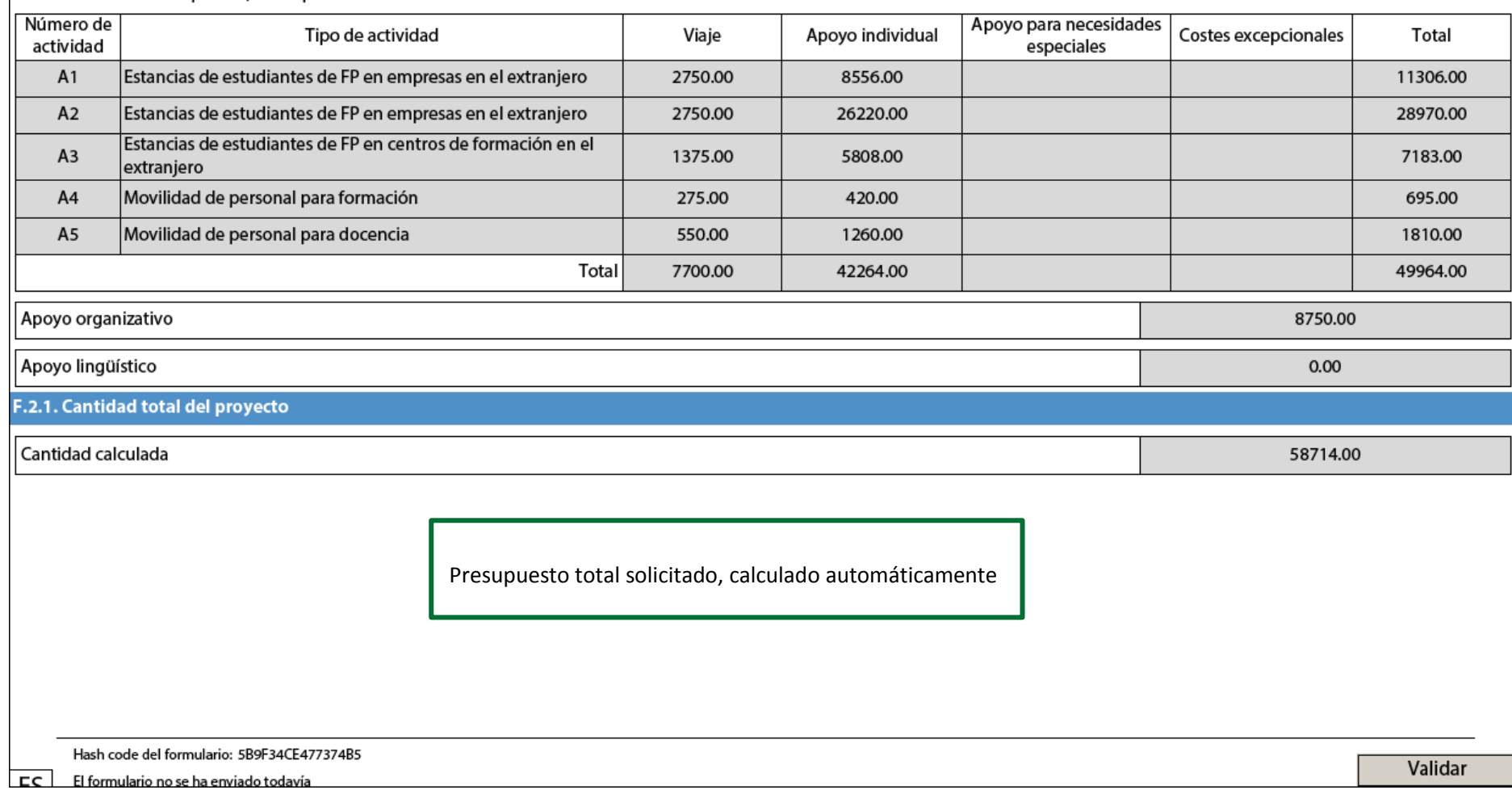

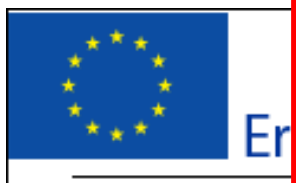

**Este documento solamente aplica para los miembros del consorcio, y se debe adjuntar obligatoriamente a la propuesta. Ver apartado O Anexos.**

**El modelo está publicado en** [http://www.sepie.es/formacion](http://www.sepie.es/formacion-profesional/informacion.html%23mandatos)[profesional/informacion.html#mandatos](http://www.sepie.es/formacion-profesional/informacion.html%23mandatos)

#### G. Lista de comprobación

Antes de enviar el formularo de solicitud en línea a la Agencia Nacional, por favor, asegúrese de que cumple los criterios de elegibilidad que aparecen en la Guía del Programa y compruebe que:

- Ha utilizado el formulario oficial para la Acción Clave 1 (KA1).
- $\Box$  Ha cumplimentado codos los datos relevantes del formulario.
- Ha elegido la Agencia Nacional correspondiente al país en el que se encuentra su organización.
- □ La solicitud se he cumplimentado en uno de los idiomas oficiales de los países del Programa Erasmus+.
- $\Box$  Ha adjuntado di formulario todos los documentos relevantes:
	- [ La Declaración Responsable firmada por el representante legal indicado en el formulario.

m. Los mandatos de cada uno de los miembros del consorcio nacional de movilidad (si procede) firmados por ambas partes.

 $\Box$  Todas las organizaciones participantes han subido al Portal del Participante (URF) los documentos que prueben su estatus jurídico (Más detalles en la sección "Criterios de Selección" en la parte C de la Guía del Programa)

Para ayudas superiores a 60 000 EUR, tiene que haber subido al Portal del Participante (URF) los documentos que prueben la capacidad financiera (más detalles en la sección "Criterios de Selección" en la parte C de la Guía del programa). No es necesario en el caso de organismos públicos ni de organizaciones internacionales.

Ha cumplido con el plazo límite de envío de solicitudes publicado en la Guía del Programa.

 $\Box$  Ha guardado e impreso una copia del formulario cumplimentado para uso propio.

#### **IMPORTANTE:**

**Estos documentos deben subirse a la plataforma URF** (recuerde que **NO** deben adjuntarse al formulario de solicitud):

**Estos documentos deben subirse a la plataforma URF** (recuerde que **NO** deben adjuntarse al formulario de solicitud):

En caso del coordinador de un consorcio: documentos acreditando la identidad legal a su institución y su identificación financiera.

En el caso de los miembros de un consorcio: solamente documentos acreditando la identidad legal.

Les recordamos que los socios intermediarios o de acogida en destino **no tendrán que subir ningún documento al URF** aunque necesiten generar un PIC.

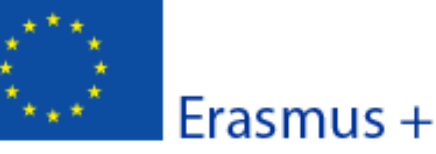

Convocatoria: 2016

KA1 - Movilidad de las personas por motivos de aprendizaje

Movilidad de Estudiantes y Personal de FP con Carta de Movilidad de FP

Versión del formulario: 3.02

#### H. Aviso de Protección de Datos

#### PROTECCIÓN DE DATOS PERSONALES

La solicitud de subvención se procesará electrónicamente. Todos los datos personales (nombres, direcciones, CV, etc.) se procesarán de conformidad con el reglamento (CE) nº 45/2001 sobre la protección de las personas físicas en lo que respecta al tratamiento de datos personales por las instituciones y los organismos comunitarios y a la libre circulación de estos datos. Los datos personales que se solicitan sólo serán utilizados para los fines previstos:

- En el caso de formularios de solicitud de subvención: la evaluación de su solicitud de acuerdo con las especificaciones de la convocatoria de propuestas, la gestión de los aspectos administrativos y financieros del proyecto si resulta seleccionado y la difusión de los resultados a través de las herramientas informáticas de Erasmus+ adecuadas. Para esto último, en relación con los detalles de la persona de contacto, se solicitará un consentimiento explícito.

- En el caso de los formularios de acreditación: para la evaluación de su solicitud de acuerdo con las especificaciones de la convocatoria de propuestas.

- En el caso de los formularios de informes: para el seguimiento de la información estadística y financiera de los proyectos (si procede).

Para la descripción exacta de los datos personales recogidos, la finalidad de su recogida y la descripción de su tratamiento, consulte la Declaración de Privacidad Específica de este formulario:

http://ec.europa.eu/programmes/erasmus-plus/documents/epluslink-eforms-privacy\_en.htm

Hash code del formulario: 589F34CE47737485

 $F^{\circ}$ El formulario no se ha enviado todavía Validar

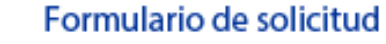

Convocatoria: 2016

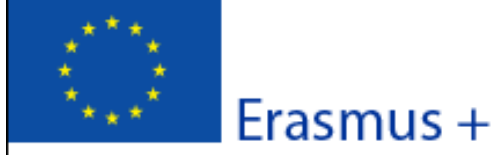

KA1 - Movilidad de las personas por motivos de aprendizaje

Movilidad de Estudiantes y Personal de FP con Carta de Movilidad de FP

ľ

Versión del formulario: 3.02

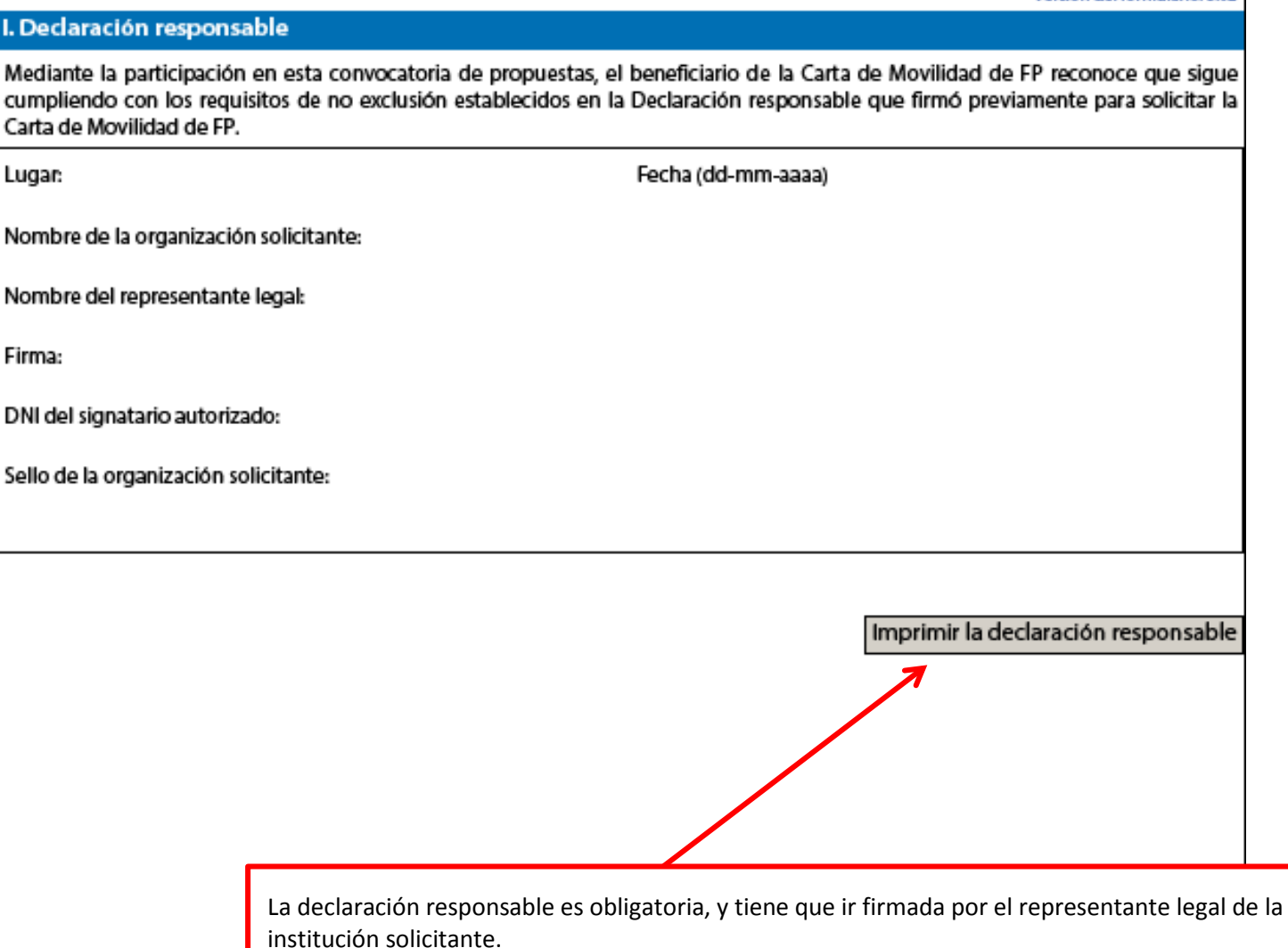

Cómo proceder:

- Imprimir la declaración pulsando sobre el botón **Imprimir la declaración responsable**
- Firmar el documento.

- Escanear las 2 páginas de la declaración responsable, y adjuntarlas al formulario de solicitud, pulsando sobre el botón *Añadir* **del apartado O. Anexos.** 

 $FC$ 

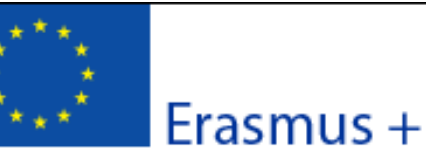

Convocatoria: 2016

KA1 - Movilidad de las personas por motivos de aprendizaje

Movilidad de Estudiantes y Personal de FP con Carta de Movilidad de FP

Versión del formulario: 3.02

#### **J. Anexos**

Tenga en cuenta que antes de enviar la solicitud en línea, debe adjuntar todos los documentos que aparecen en la Lista de comprobación.

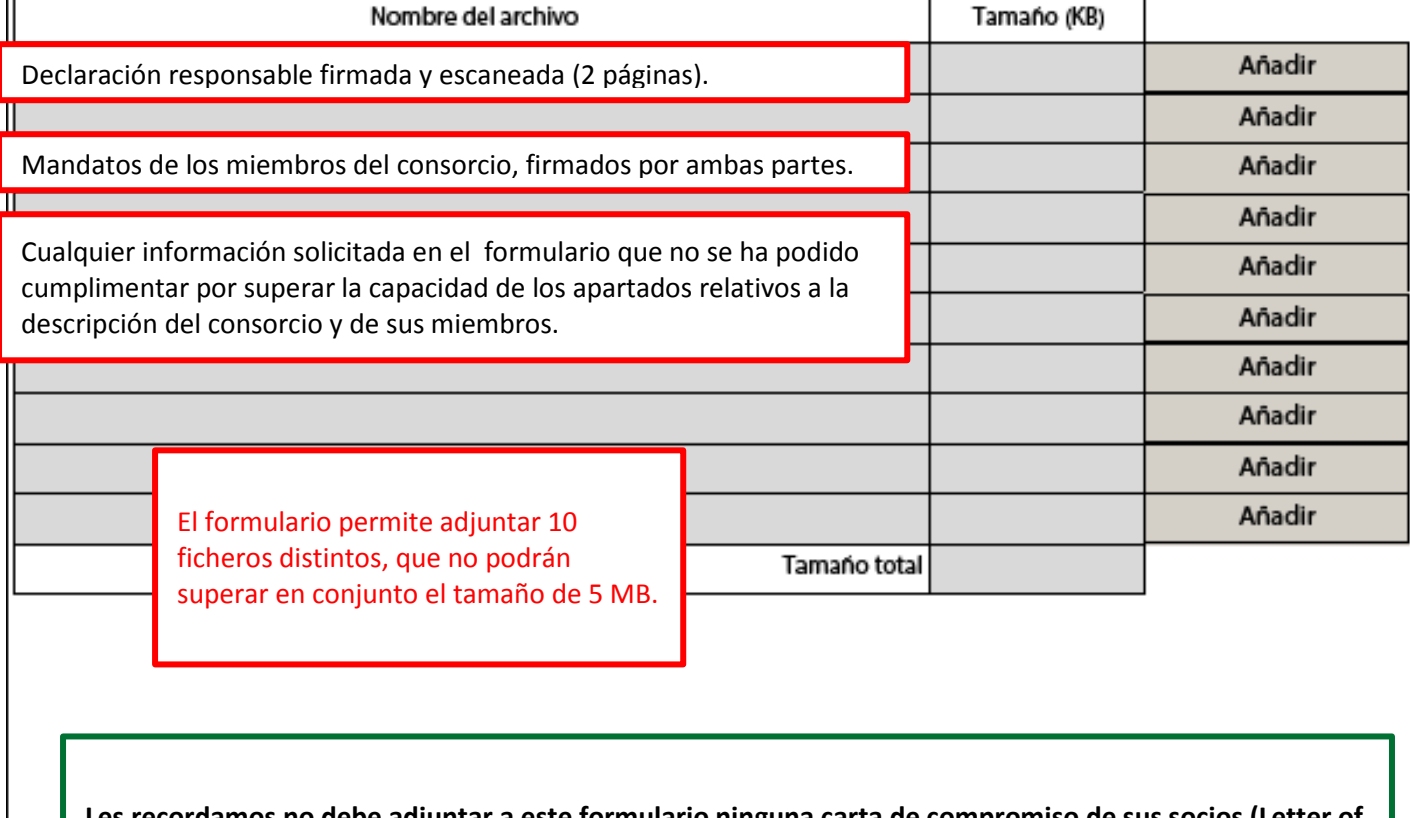

**Les recordamos no debe adjuntar a este formulario ninguna carta de compromiso de sus socios (Letter of Intent)**. Estas cartas **NO** se requieren en el Programa Erasmus+.

#### IMPORTANTE

**Recuerde que los documentos relacionados con su organismo (identidad legal, identificación financiera y capacidad financiera) NO se tienen que adjuntar a la propuesta, sino que se tienen que subir a la plataforma URF (Portal del participante).**

Hash code del formulario: 5B9F34CE477374B5 El formulario no se ha enviado todavía

гc.

Validar

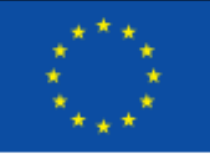

Erasmus +

### Formulario de solicitud

#### Convocatoria: 2016

KA1 - Movilidad de las personas por motivos de aprendizaje

Movilidad de Estudiantes y Personal de FP con Carta de Movilidad de FP

Versión del formulario: 3.09

#### K. Envío

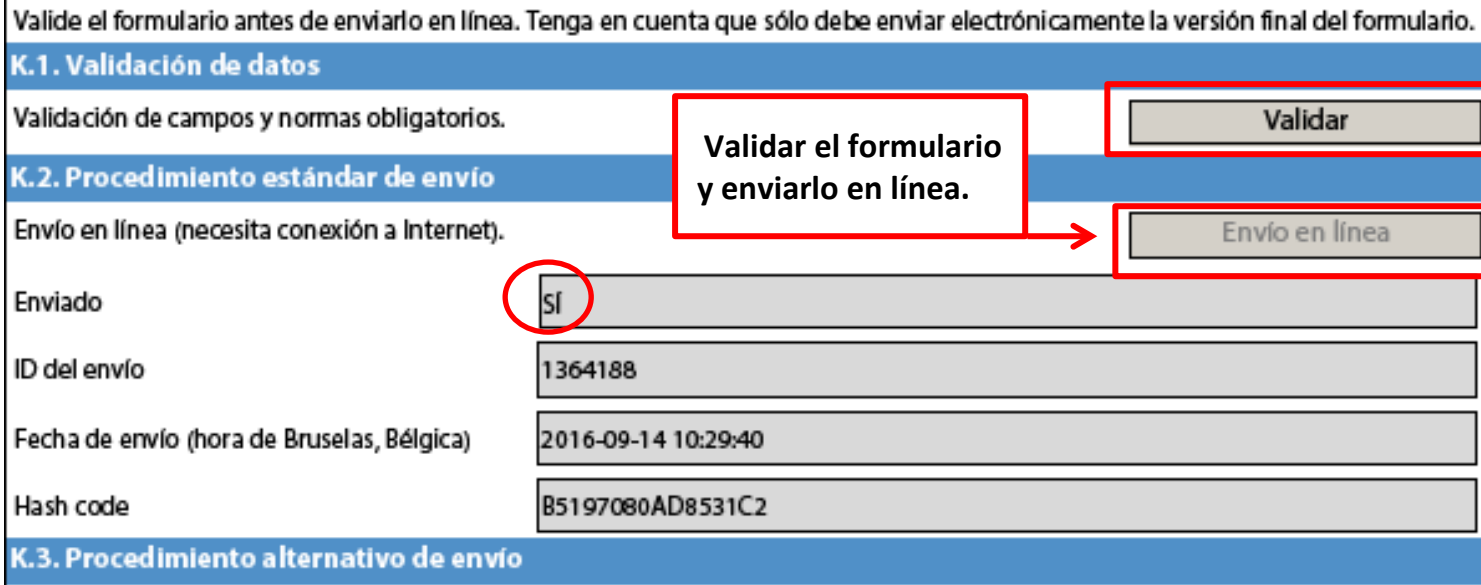

Si no puede enviar el formulario en línea tiene la opción de enviar un correo electrónico a su Agencia Nacional hasta dos horas después del plazo límite de presentación de solicitudes. El mensaje debe contener el formulario electrónico completado y cualquier documento que desee adjuntar. También debe adjuntar una impresión de la sección "Resumen del envío" en la que se indique que el formulario no pudo ser enviado en línea. Su Agencia analizará su caso y le proporcionará las instrucciones que deberá seguir.

#### K.4. Resumen del envío

Esta tabla muestra información adicional (registro) de todos los intentos de envío en línea. Será muy útil para las Agencia Nacionales en caso de envíos múltiples.

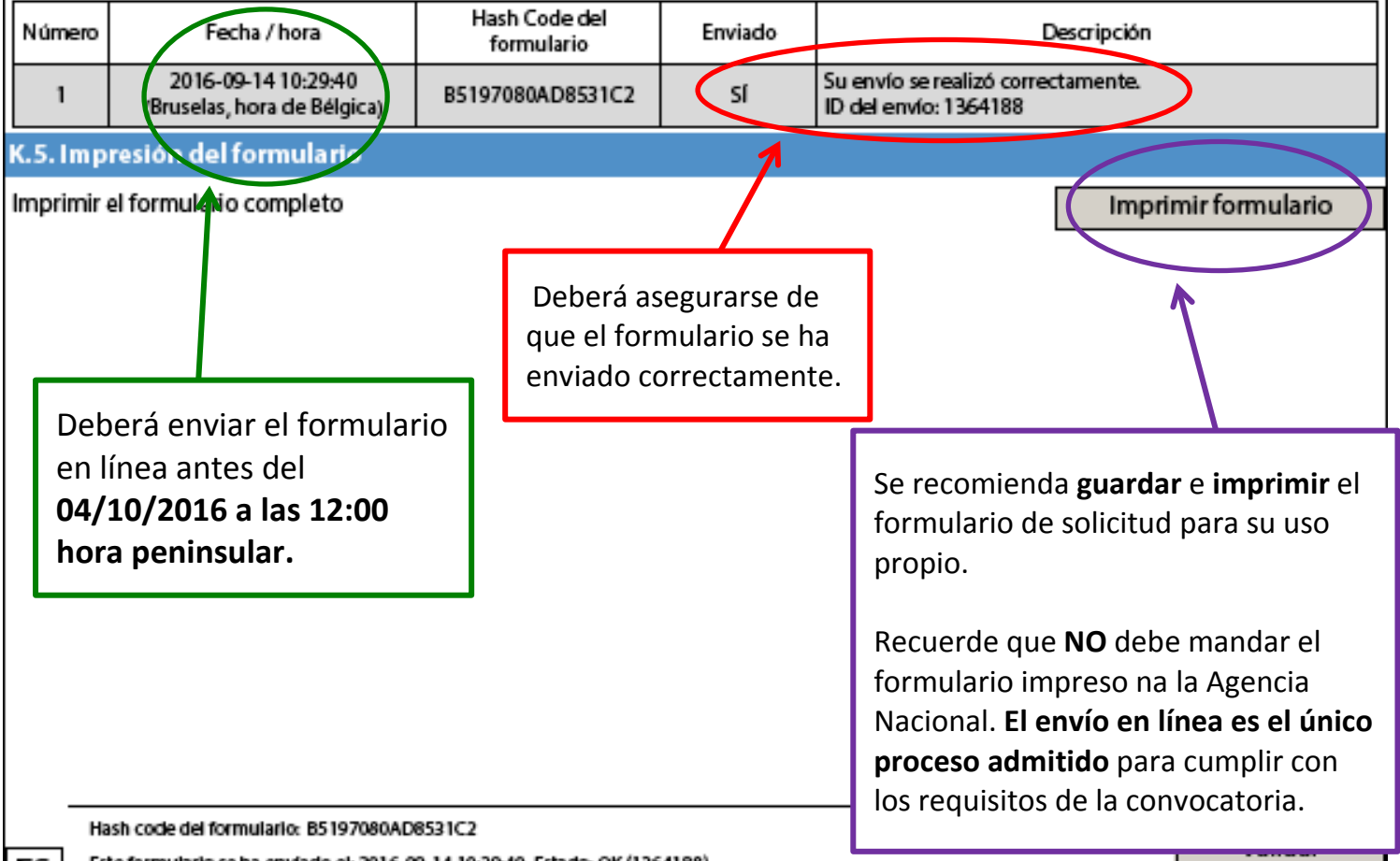